# MS&E 125: Intro to Applied Statistics Hypothesis Testing

# Professor Udell Management Science and Engineering **Stanford**

April 28, 2023

### **Announcements**

- $\blacktriangleright$  Thursday 11:59pm (4/27): HW 3
- $\blacktriangleright$  Friday (4/28): Project proposal (Required project meetings happen this week)
- $\triangleright$  Next Monday (5/1): Quiz 1 (in class)

# **Outline**

#### <span id="page-2-0"></span>[Hypothesis testing](#page-2-0)

[Comparing two samples](#page-7-0)

[Choosing a cutoff](#page-11-0)

[Multiple hypotheses](#page-18-0)

[Summary](#page-30-0)

## Jury selection

Amendment VI of the United States Constitution states,

In all criminal prosecutions, the accused shall enjoy the right to a speedy and public trial, by an impartial jury of the State and district wherein the crime shall have been committed.

Swain vs. Alabama (1965)

- ▶ Robert Swain, a Black man, was convicted in Talladega County, Alabama, in 1962
- $\triangleright$  26% of eligible jurors were Black
- ▶ jurors were selected from among 100 panelists
- ▶ only 8 of the 100 panelists were Black

#### Poll: was the jury rigged?

source: [https:](https://inferentialthinking.com/chapters/11/1/Assessing_a_Model.html)

[//inferentialthinking.com/chapters/11/1/Assessing\\_a\\_Model.html](https://inferentialthinking.com/chapters/11/1/Assessing_a_Model.html)

## Hypothesis testing

how likely is this outcome, if the jury were selected at random?

- ▶ null hypothesis: the jury was selected at random from the eligible population
- ▶ alternative hypothesis: Black jurors were underrepresented
- $\triangleright$  test statistic: the number of Black jurors

## Demo

approach:

- $\triangleright$  simulate the jury selection process many times
- $\triangleright$  visualize the sampling distribution of the test statistic using simulation
- $\triangleright$  compute the **p-value**: the proportion of simulations where the test statistic is at least as extreme as the observed value
- $\triangleright$  if the p-value is small (often,  $\lt$  .05), we reject the null hypothesis

[https://colab.research.google.com/github/](https://colab.research.google.com/github/stanford-mse-125/demos/blob/main/testing.ipynb) [stanford-mse-125/demos/blob/main/testing.ipynb](https://colab.research.google.com/github/stanford-mse-125/demos/blob/main/testing.ipynb)

#### Statistics on the supreme court

Swain vs. Alabama (1965): "the overall percentage disparity has been small"

- $\triangleright$  how was the supreme court measuring the disparity?
- ▶ how would you suggest measuring it?

## **Outline**

<span id="page-7-0"></span>[Hypothesis testing](#page-2-0)

[Comparing two samples](#page-7-0)

[Choosing a cutoff](#page-11-0)

[Multiple hypotheses](#page-18-0)

[Summary](#page-30-0)

## **Deflategate**

the New England Patriots were accused of deflating footballs in the 2015 AFC Championship game

- $\triangleright$  NFL rules require footballs to be inflated to 12.5–13.5 psi
- ▶ each team must ensure their footballs are properly inflated
- $\triangleright$  Colts intercepted a ball and measured  $\lt$  12.5 psi
- ▶ Patriots were accused of deflating the footballs to make them easier to grip

## Comparing two samples

- ▶ null hypothesis: the two samples are drawn from the same population
- $\triangleright$  alternative hypothesis: the two samples are drawn from different populations
- ▶ test statistic: the difference between the two sample means

## Demo

approach:

- ▶ simulate the process of assigning footballs to teams many times
- $\triangleright$  visualize the sampling distribution of the test statistic using simulation
- $\triangleright$  compute the **p-value**: the proportion of simulations where the test statistic is at least as extreme as the observed value
- $\triangleright$  if the p-value is small (often,  $\lt$  .05), we reject the null hypothesis

[https://colab.research.google.com/github/](https://colab.research.google.com/github/stanford-mse-125/demos/blob/main/testing.ipynb) [stanford-mse-125/demos/blob/main/testing.ipynb](https://colab.research.google.com/github/stanford-mse-125/demos/blob/main/testing.ipynb)

## **Outline**

<span id="page-11-0"></span>[Hypothesis testing](#page-2-0)

[Comparing two samples](#page-7-0)

[Choosing a cutoff](#page-11-0)

[Multiple hypotheses](#page-18-0)

[Summary](#page-30-0)

## Choosing a cutoff

the p-value is the probability of observing a test statistic at least as extreme as the one observed, under the null hypothesis

 $\triangleright$  example: if the p-value is 0.05, then there is a 5% chance of observing a test statistic at least as extreme as the one observed, under the null hypothesis

in typical parlance, we say

- $\blacktriangleright$  a p-value  $> 0.05$  is not statistically significant
- $\blacktriangleright$  a p-value  $< 0.05$  is statistically significant
- $\blacktriangleright$  a p-value  $< 0.01$  is highly statistically significant

#### One-sided vs two-sided tests

- $\triangleright$  one-sided test: what is the probability under the null that the test statistic Y is at least as extreme as the observed value?
- $\triangleright$  two-sided test: what is the probability under the null that the absolute value of the test statistic is at least as extreme as the observed value?

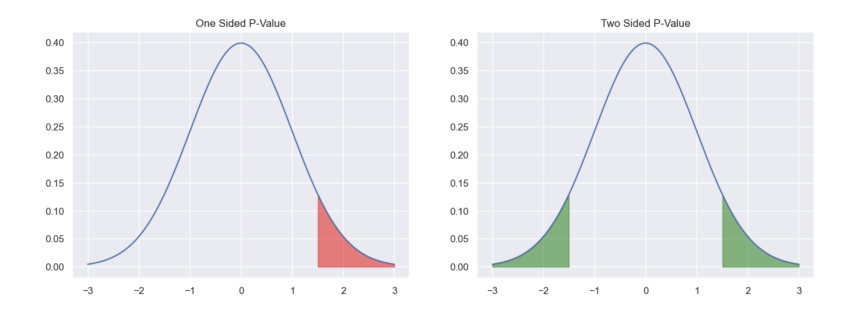

## Statistical vs practical significance

- $\triangleright$  an effect is statistically significant if it is unlikely to be due to chance
- $\triangleright$  an effect is practically significant if the observed effect is large enough to be considered important in a clinical or practical sense

a statistically significant result may not be practically significant if the effect size is small.

## Statistical vs practical significance

- $\triangleright$  an effect is statistically significant if it is unlikely to be due to chance
- $\triangleright$  an effect is practically significant if the observed effect is large enough to be considered important in a clinical or practical sense

a statistically significant result may not be practically significant if the effect size is small.

example:

- ▶ medical study tests if a new drug reduces blood pressure
- **•** after data analysis, effect has  $p = 0.0126 < .01$
- $\triangleright$  but estimated effect size is small: 2 mmHg (n.b., a cup of coffee can raise blood pressure by 5 mmHg)
- $\blacktriangleright$  drug side effects: nausea, dizziness, fatigue
- ▶ would you recommend the drug?

#### False positives vs false negatives

 $\triangleright$  false positive: we reject the null hypothesis when it is true  $\triangleright$  false negative: we fail to reject the null hypothesis when it is false

example: cancer screening based on blood test

- ▶ cost of false positive: unnecessary treatment
- ▶ cost of false negative: cancer goes undetected

cost is different for different patients, so cutoff should also be different!

#### Example: prostate cancer screening

PSA (prostate-specific antigen) is a protein produced by the prostate gland

- $\triangleright$  most men w/o prostate cancer have PSA  $<$  4 ng/ml
- $\triangleright$  men with PSA between 4 and 10 ng/ml have a 25% chance of having prostate cancer
- ▶ men with  $PSA > 10$  ng/ml have a 50% chance of having prostate cancer

Poll: who has a higher cost for a false positive? for a false negative? what cutoff would you use for follow-up testing in

- $\triangleright$  80yo patient
- $\blacktriangleright$  40yo patient

# **Outline**

<span id="page-18-0"></span>[Hypothesis testing](#page-2-0)

[Comparing two samples](#page-7-0)

[Choosing a cutoff](#page-11-0)

[Multiple hypotheses](#page-18-0)

[Summary](#page-30-0)

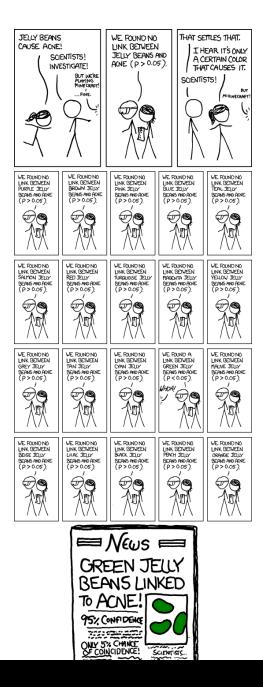

imagine the experiment:

▶ scientists divide students into test and control population

- ▶ scientists divide students into test and control population
- $\triangleright$  scientists give the test group jellybeans

- ▶ scientists divide students into test and control population
- $\triangleright$  scientists give the test group jellybeans
- $\blacktriangleright$  (what do they give the control group?)

- ▶ scientists divide students into test and control population
- $\triangleright$  scientists give the test group jellybeans
- $\triangleright$  (what do they give the control group?)
- $\triangleright$  scientists compare the students' acne levels

imagine the experiment:

- ▶ scientists divide students into test and control population
- $\triangleright$  scientists give the test group jellybeans
- $\blacktriangleright$  (what do they give the control group?)
- $\triangleright$  scientists compare the students' acne levels

▶ null hypothesis: jellybeans have no effect on acne

- ▶ scientists divide students into test and control population
- $\triangleright$  scientists give the test group jellybeans
- $\blacktriangleright$  (what do they give the control group?)
- $\triangleright$  scientists compare the students' acne levels

- $\triangleright$  null hypothesis: jellybeans have no effect on acne
- ▶ alternative hypothesis: jellybeans have an effect on acne

- ▶ scientists divide students into test and control population
- $\triangleright$  scientists give the test group jellybeans
- $\blacktriangleright$  (what do they give the control group?)
- $\triangleright$  scientists compare the students' acne levels

- $\triangleright$  null hypothesis: jellybeans have no effect on acne
- ▶ alternative hypothesis: jellybeans have an effect on acne
- $\triangleright$  test statistic: proportion of patients with acne in test vs control group

#### Demo

[https://colab.research.google.com/github/](https://colab.research.google.com/github/stanford-mse-125/demos/blob/main/testing.ipynb) [stanford-mse-125/demos/blob/main/testing.ipynb](https://colab.research.google.com/github/stanford-mse-125/demos/blob/main/testing.ipynb)

## What to do?

if you read a scientific finding, consider

- ▶ how many hypotheses do you think they tested to find this result?
- ▶ how many similar hypotheses did other research groups test?

## What to do?

if you read a scientific finding, consider

- ▶ how many hypotheses do you think they tested to find this result?
- $\triangleright$  how many similar hypotheses did other research groups test?

in your own work, consider methods to control the **false** discovery rate (FDR)

- ▶ Bonferonni correction: divide the cutoff significance level by the number of hypotheses tested
- $\blacktriangleright$  . . many more!

# **Outline**

<span id="page-30-0"></span>[Hypothesis testing](#page-2-0)

[Comparing two samples](#page-7-0)

[Choosing a cutoff](#page-11-0)

[Multiple hypotheses](#page-18-0)

[Summary](#page-30-0)

#### Demo

#### [https://colab.research.google.com/github/](https://colab.research.google.com/github/stanford-mse-125/demos/blob/main/bootstrap_cheatsheet.ipynb) [stanford-mse-125/demos/blob/main/bootstrap\\_](https://colab.research.google.com/github/stanford-mse-125/demos/blob/main/bootstrap_cheatsheet.ipynb) [cheatsheet.ipynb](https://colab.research.google.com/github/stanford-mse-125/demos/blob/main/bootstrap_cheatsheet.ipynb)